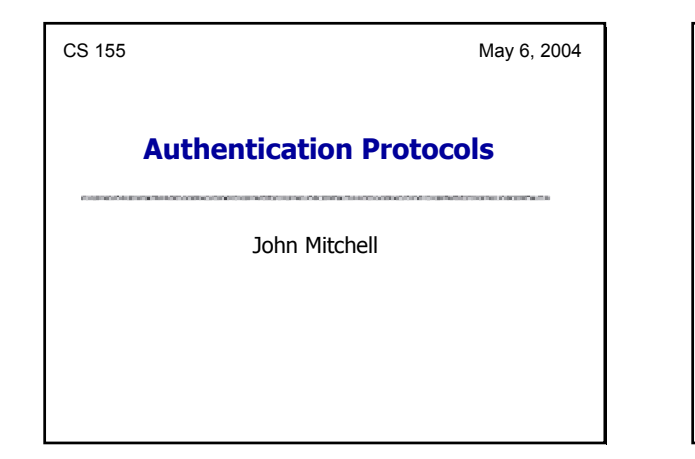

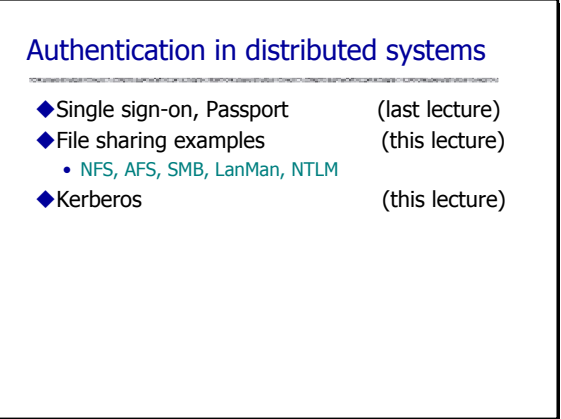

## Remote file systems

Unix

- Network file system (NFS)
- Andrew file system (AFS)
- **◆Windows** 
	- SMB
	- LanMan
	- NTLM

## Unix NFS

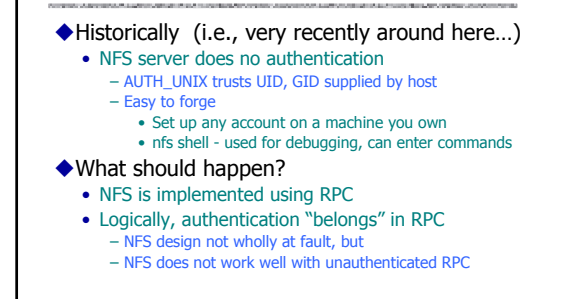

## Unix NFS

## ◆ Secure RPC

- Security extension to Unix RPC
- AUTH\_DES RPC authentication instead of AUTH\_UNIX • Uses combination of DES and public-key crypto – User's Diffie-Hellman private key is stored on server, DES-encrypted using pwd as key
- Available for NFS 3 on Solaris
- No free Berkeley version, must license from Sun
- ◆NFS 4 (RFC 3010)
	- User authentication using RPCSEC\_GSS
	- Kerberos V5 authentication

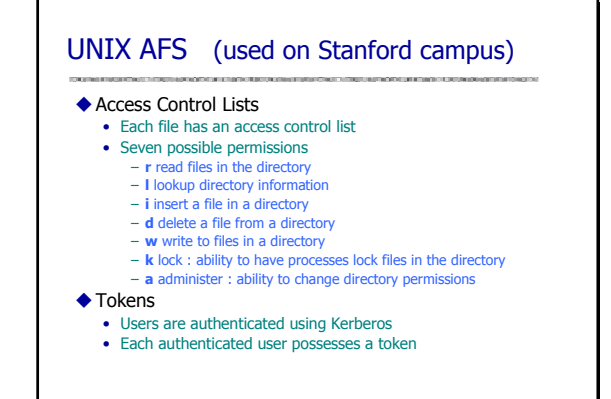

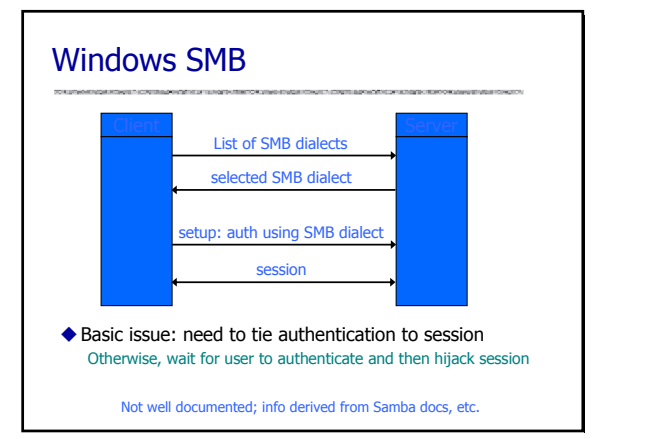

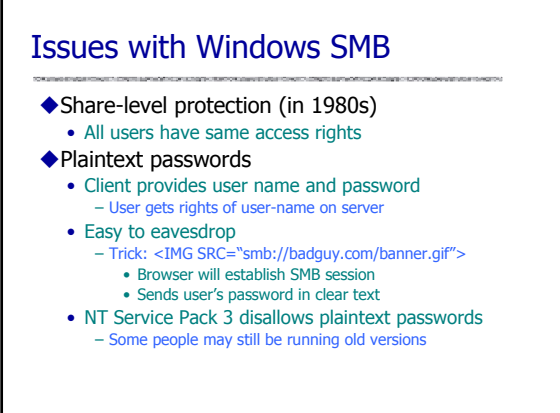

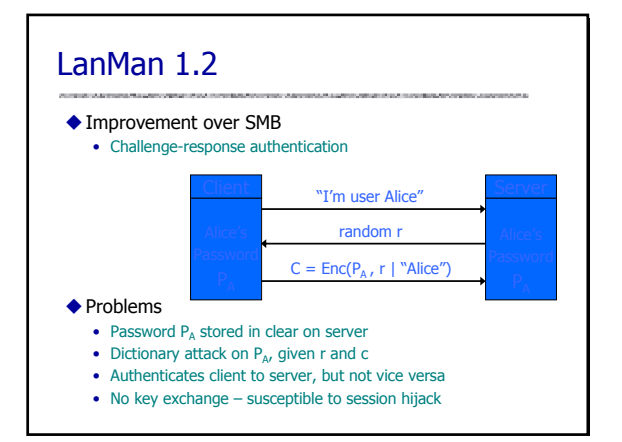

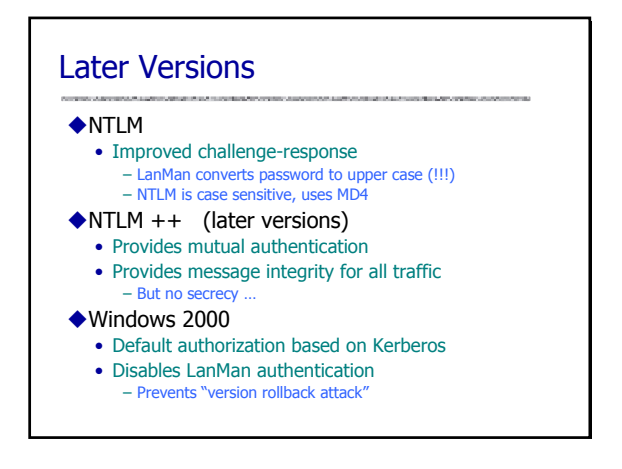

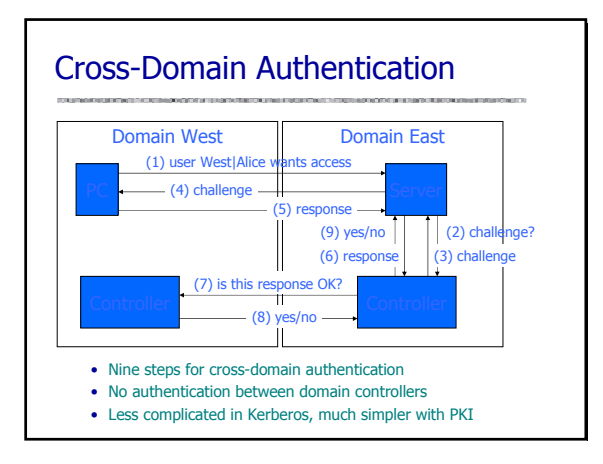

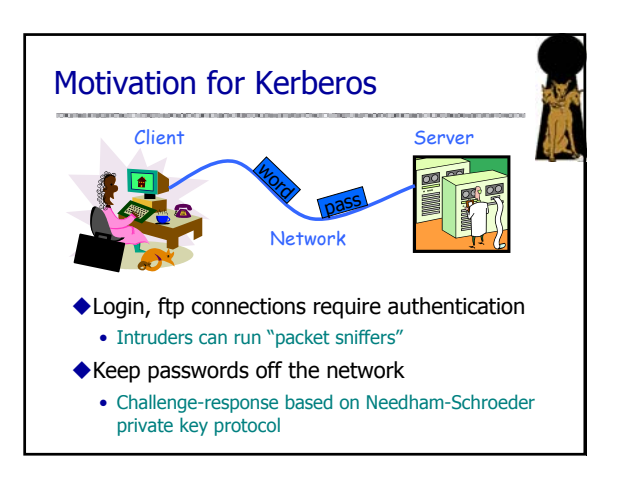

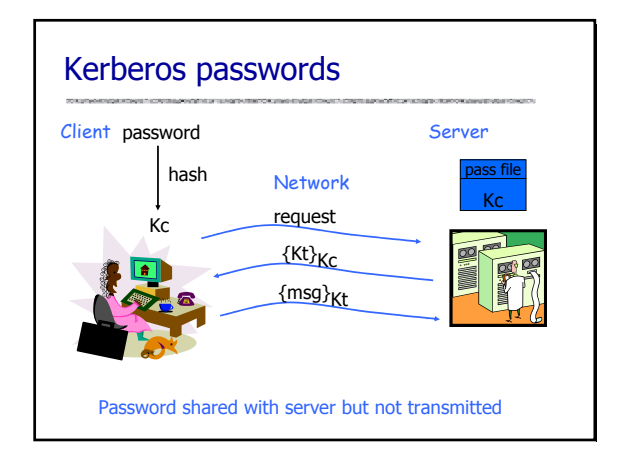

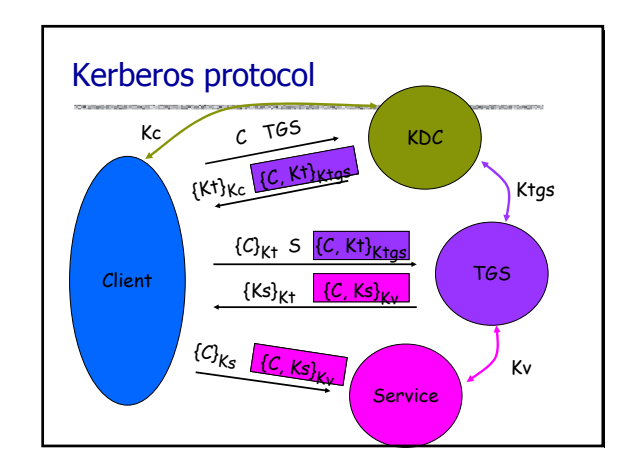

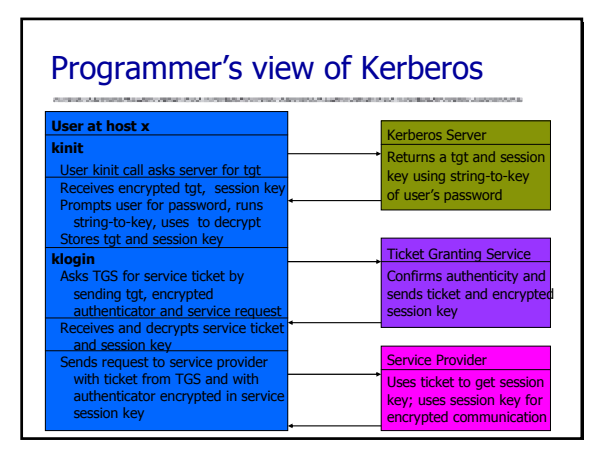

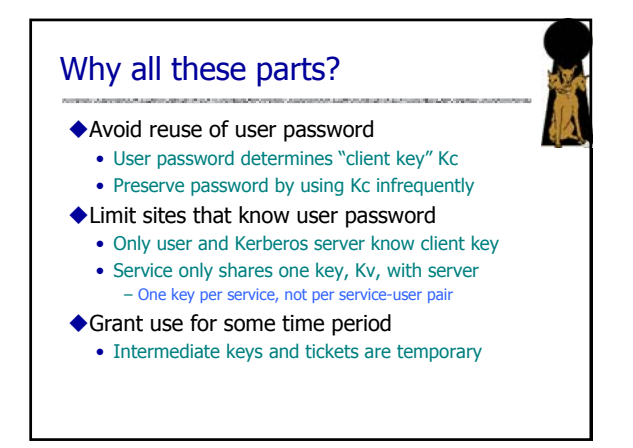

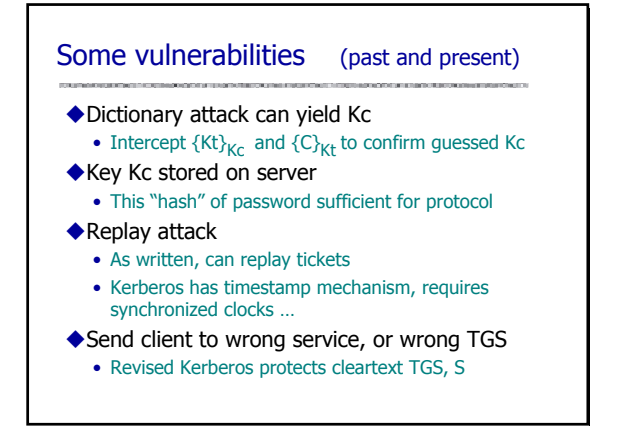

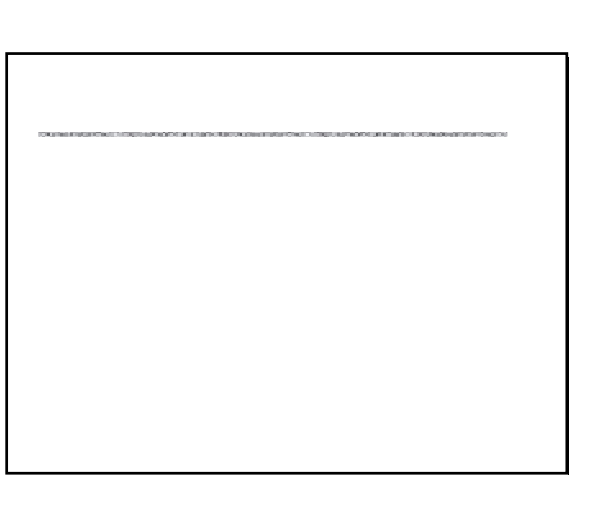